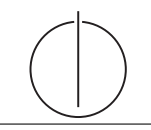

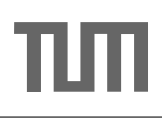

# Übung zur Vorlesung Einsatz und Realisierung von Datenbanksystemen im SoSe18

Alexander van Renen, Maximilian E. Schule (i3erdb@in.tum.de) ¨ http://db.in.tum.de/teaching/ss18/impldb/

# Blatt Nr. 10

Hinweise XQuery-Aufgaben können auf <http://xquery.db.in.tum.de/> getestet werden. Die Daten für das Unischema können mit doc('uni2') geladen werden. Zur Lösung der Aufgaben können Sie die folgenden XQuery-Funktionen verwenden:

- 1. max(NUMBERS) Returns largest number from list
- 2. count(LIST) Return the number of elements in the list
- 3. tokenize(STR,SEP) Splits up the string at the seperator
- 4. sum(NUMBERS) Returns sum of all numbers in list
- 5. contains(HAY,NEEDLE) Checks if the search string (NEEDLE) is contained in the string (HAY)
- $6.$  distinct-values(LIST) Returns the distinct values from the list

#### Hausaufgabe 1 Reines XPath

Lösen Sie in XPath folgende Aufgaben und testen Sie diese auf <xquery.db.in.tum.de>.

- 1. Lassen Sie sich das gesamte Schema anzeigen.
- 2. Finden Sie die Namen aller Fakultäten.
- 3. Finden Sie die Namen aller Studenten, die Vorlesungen hören.
- 4. Ermitteln Sie die Anzahl der Vorlesungen.
- 5. Zählen Sie, in wie vielen verschiedenen Semestern die Studenten sind.

#### Hausaufgabe 2 Mehr mit XQuery

Lösen Sie mit XQuery folgende Anfragen und testen Sie diese auf <xquery.db.in.tum.de>.

- 1. Geben Sie eine nach Rang sortierte Liste der Professoren aus (C4 oben).
- 2. Finden Sie die Namen der Professoren, die die meisten Assistenten haben.
- 3. Finden Sie für jede von einem Student gehörte Prüfung den Namen des Prüfers und Vorlesung.

### Hausaufgabe 3 XML gegeben, XQuery gesucht

Schreiben Sie eine Anfrage, die folgendes zurück gibt:

```
< Universitaet >
  < Fakultaet Name =" Philosophie " AnzahlAssistenten ="3 " >
    < Professor Name =" Sokrates " AnzahlAssistenten = "2 "/>
    < Professor Name =" Russel " AnzahlAssistenten ="1 "/ >
  </ Fakultaet >
  < Fakultaet Name =" Physik " AnzahlAssistenten ="2 " >
```

```
< Professor Name =" Kopernikus " AnzahlAssistenten = "2" />
  </ Fakultaet >
  < Fakultaet Name =" Theologie " AnzahlAssistenten =" 1" >
    < Professor Name =" Augustinus " AnzahlAssistenten = "1" />
  </ Fakultaet >
</ Universitaet >
```
#### Hausaufgabe 4 JSON

Überlegen Sie sich, wie Ihre Visitenkarte im JSON-Format aussähe und stellen Sie diese in der Übung vor.

# Hausaufgabe 5

Vervollständigen Sie die untere Anfrage um die Namen der Freunde von Personen mit dem Vornamen Sokrates zu finden, die älter als 30 Jahre sind. Die foaf Onthology is unter [http:](http://xmlns.com/foaf/spec/) [//xmlns.com/foaf/spec/](http://xmlns.com/foaf/spec/) beschrieben. Nutzen Sie <https://rdf.db.in.tum.de/> für Ihre Abfrage.

```
PREFIX foaf: <http://xmlns.com/foaf/0.1/>
SELECT ? name2
WHERE {
          ....
      }
```
#### Hausaufgabe 6

Berechnen Sie für folgende drei Dokumente die TF-IDF-Werte:

- 1. "Beim Fußball dauert ein Spiel neunzig Minuten und am Ende gewinnen die Deutschen"
- 2. " Beim Fußball muss das Runde (der Ball) in das Eckige (das Tor)"
- 3. " Nie war ein Tor so wertvoll wie jetzt"

Welches Ranking ergibt sich gemäß der Relevanzwerte für die Anfrage: "Fußball" ∧ "Tor". " " Zur Ermittlung des TF Wertes gehen sie davon aus, dass alle W¨orter eines Dokuments interessant sind?